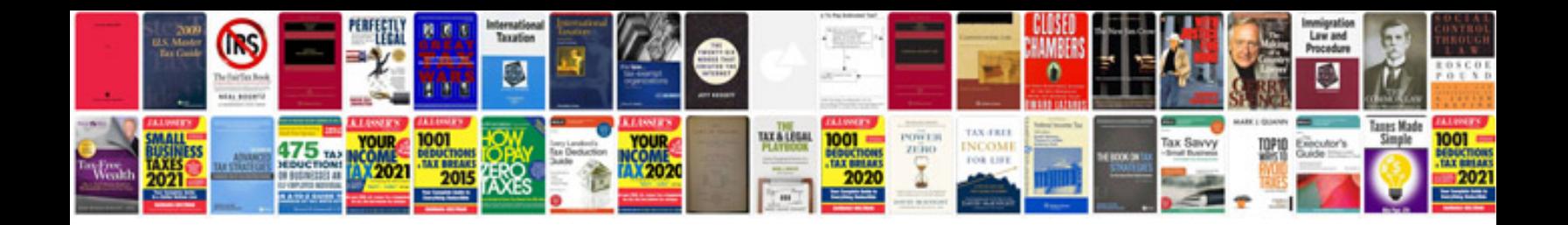

**Document borders templates**

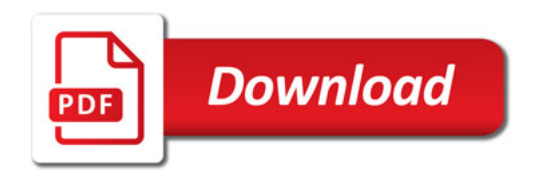

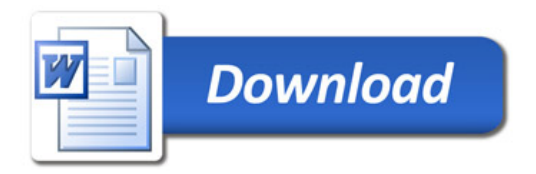